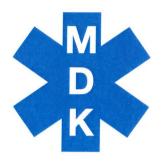

# Medical Danmark A/S

CVR-nummer 21 03 76 48

Årsrapport 2023

Regnskabsperiode: 1. januar – 31. december 2023

Godkendt på selskabets ordinære generalforsamling den 17. april 2024

Lars Laursen Dirigent

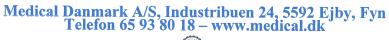

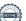

### Medical Danmark A/S

# Indholds for tegnelse

| Selskabsoplysninger                        | 1   |
|--------------------------------------------|-----|
| Hoved- og nøgletal                         | 2   |
| Ledelsesberetning                          | 3   |
| Ledelsespåtegning                          | 4   |
| Den uafhængige revisors revisionspåtegning | 5   |
| Regnskabspraksis                           | 8   |
| Resultatopgørelse                          | 13  |
| Balance                                    | 14  |
| Egenkapitalopgørelse                       | 16  |
| Pengestrømsopgørelse                       | 17  |
| Noter til årsregnskabet                    | 1 0 |

# Selskabsoplysninger

Selskabet

Medical Danmark A/S

Industribuen 24 5592 Ejby, Fyn

Hjemstedskommune: Middelfart

**Bestyrelse** 

Alex Buendia, formand

Lars Laursen

Søren Kjeldsen Andersen

Direktion

Lars Laursen

Revision

Aaen & Co. statsautoriserede revisorer p/s

Kongevejen 3 3000 Helsingør

Bank

Handelsbanken

Klampenborgvej 221, 1

2800 Lyngby

Stiftelsesdato

30. juni 1998

Regnskabsår

1. januar 2023 - 31. december 2023

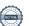

# Hoved- og nøgletal

| Hovedtal i t.kr.             | 2023   | 2022   | 2021   | 2020   | 2019   |
|------------------------------|--------|--------|--------|--------|--------|
| Bruttofortjeneste            | 22.393 | 18.746 | 18.648 | 16.732 | 13.916 |
| Resultat af primær drift     | 6.252  | 3.086  | 3.933  | 4.098  | 1.293  |
| Finansielle poster, netto    | 39     | -6     | -9     | -11    | -10    |
| Ordinært resultat før skat   | 6.291  | 3.080  | 3.924  | 4.087  | 1.282  |
| Årets resultat               | 4.920  | 2.862  | 2.655  | 3.148  | 992    |
|                              |        |        |        |        |        |
| Anlægsaktiver                | 2.491  | 3.397  | 5.709  | 6.072  | 4.092  |
| Omsætningsaktiver            | 13.567 | 9.314  | 8.155  | 7.890  | 7.264  |
| Aktiver i alt                | 16.058 | 12.710 | 13.684 | 13.962 | 11.356 |
| Selskabskapital              | 2.000  | 2.000  | 2.000  | 2.000  | 2.000  |
| Egenkapital                  | 9.046  | 6.625  | 6.264  | 6.108  | 3.960  |
| Hensættelser                 | 0      | 0      | 924    | 798    | 317    |
| Langfristet gæld             | 0      | 0      | 0      | 0      | 0      |
| Kortfristet gæld             | 7.012  | 6.085  | 6.676  | 7.055  | 7.079  |
| Nøgletal i %                 |        |        |        |        |        |
| Afkastningsgrad              | 39     | 24     | 29     | 29     | 11     |
| Likviditetsgrad              | 193    | 153    | 122    | 114    | 103    |
| Soliditetsgrad               | 56     | 52     | 46     | 44     | 35     |
| Forrentning af egenkapitalen | 63     | 44     | 43     | 63     | 22     |
| Antal medarbejdere           | 20     | 19     | 18     | 18     | 18     |

### Forklaring af nøgletal

Afkastningsgrad: Resultat af primær drift x 100 / Samlede aktiver

Likviditetsgrad: Omsætningsaktiver x 100 / Kortfristet gæld

Soliditetsgrad: Egenkapital ultimo x 100 / Samlede aktiver

Forrentning af egenkapitalen: Årets resultat x 100 / Gennemsnitlig egenkapital

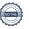

# Ledelsesberetning

#### Virksomhedens væsentligste aktiviteter

Virksomhedens væsentligste aktiviteter er salg og udlejning af medicinske luftarter og udstyr til lungepatienter i eget hjem.

De seneste år har en ny introduceret webshop, til både private og erhverv, bidraget til forretningen, både omsætning og indtjening. Der sælges bl.a. medicinsk- og genoplivnings udstyr.

#### Udvikling i regnskabsåret

Årets resultat udviser et overskud på kr. 4.920.258 imod et overskud på kr. 2.861.967 i regnskabsåret 2022. Det opnåede resultat anses for tilfredsstillende.

Selskabet forventer, at næste år vil give et tilfredsstillende resultat.

## Ledelsespåtegning

Bestyrelsen og direktionen har dags dato behandlet og godkendt årsrapporten for 1. januar -31. december 2023 for Medical Danmark A/S.

Årsrapporten aflægges i overensstemmelse med årsregnskabsloven.

Det er vor opfattelse at årsregnskabet giver et retvisende billede af selskabets aktiver, passiver og finansielle stilling pr. 31. december 2023 samt af resultatet af selskabets aktiviteter og pengestrømme for regnskabsåret 1. januar - 31. december 2023.

Ledelsesberetningen indeholder efter vor opfattelse en retvisende redegørelse for de forhold, beretningen omhandler.

Årsrapporten indstilles til generalforsamlingens godkendelse.

Ejby, den 17. april 2024.

#### **Direktion**

Lars Laursen

#### **Bestyrelse**

Alex Buendia, formand

Lars Laursen

Søren Kjeldsen Andersen

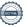

# Den uafhængige revisors revisionspåtegning

#### Til kapitalejerne i Medical Danmark A/S:

#### Konklusion

Vi har revideret årsregnskabet for Medical Danmark A/S for regnskabsåret 1. januar - 31. der omfatter resultatopgørelse, 2023, balance, egenkapitalopgørelse, pengestrømme og noter, herunder anvendt regnskabspraksis. Årsregnskabet udarbejdes efter årsregnskabsloven.

Det er vores opfattelse, at årsregnskabet giver et retvisende billede af selskabets aktiver, passiver og finansielle stilling pr. 31. december 2023 samt af resultatet af selskabets aktiviteter og pengestrømme for regnskabsåret 1. januar - 31. december 2023 i overensstemmelse med årsregnskabsloven.

### Grundlag for konklusion

Vi har udført vores revision i overensstemmelse med internationale standarder om revision og de yderligere krav, der er gældende i Danmark. Vores ansvar ifølge disse standarder og krav er nærmere beskrevet i revisionspåtegningens afsnit 'Revisors ansvar for revisionen af årsregnskabet'. Vi er uafhængige af selskabet i overensstemmelse med International Ethics Standards Board for Accountants' internationale retningslinjer for revisorers etiske adfærd (IESBA Code) og de yderligere etiske krav, der er gældende i Danmark, ligesom vi har opfyldt vores øvrige etiske forpligtelser i henhold til disse krav og IESBA Code. Det er vores opfattelse, at det opnåede revisionsbevis er tilstrækkeligt og egnet som grundlag for vores konklusion.

### Ledelsens ansvar for årsregnskabet

Ledelsen har ansvaret for udarbejdelsen af et årsregnskab, der giver et retvisende billede i overensstemmelse med årsregnskabsloven. Ledelsen har endvidere ansvaret for den interne kontrol, som ledelsen anser for nødvendig for at udarbejde et årsregnskab uden væsentlig fejlinformation, uanset om denne skyldes besvigelser eller fejl.

Ved udarbejdelsen af årsregnskabet er ledelsen ansvarlig for at vurdere selskabets evne til at fortsætte driften; at oplyse om forhold vedrørende fortsat drift, hvor dette er relevant; samt at udarbejde årsregnskabet på grundlag af regnskabsprincippet om fortsat drift, medmindre ledelsen enten har til hensigt at likvidere selskabet, indstille driften eller ikke har andet realistisk alternativ end at gøre dette.

### Revisors ansvar for revisionen af årsregnskabet

Vores mål er at opnå høj grad af sikkerhed for, om årsregnskabet som helhed er uden væsentlig fejlinformation, uanset om denne skyldes besvigelser eller fejl, og at afgive en revisionspåtegning med en konklusion. Høj grad af sikkerhed er et højt niveau af sikkerhed, men er ikke en garanti for, at en revision, der udføres i overensstemmelse med internationale standarder om revision og de yderligere krav, der er gældende i Danmark, altid vil afdække væsentlig fejlinformation, når sådan findes. Fejlinformationer kan opstå som følge af besvigelser eller fejl og kan betragtes som væsentlige, hvis det med rimelighed kan forventes, at de enkeltvis eller samlet har indflydelse på de økonomiske beslutninger, som regnskabsbrugerne træffer på grundlag af årsregnskabet.

Som led i en revision, der udføres i overensstemmelse med internationale standarder om revision og de yderligere krav, der er gældende i Danmark, foretager vi faglige vurderinger og opretholder professionel skepsis under revisionen. Herudover:

# Den uafhængige revisors revisionspåtegning

- Identificerer og vurderer vi risikoen for væsentlig fejlinformation i årsregnskabet, uanset om denne skyldes besvigelser eller fejl, udformer og udfører revisionshandlinger som reaktion på disse risici samt opnår revisionsbevis, der er tilstrækkeligt og egnet til at danne grundlag for vores konklusion. Risikoen for ikke at opdage væsentlig fejlinformation forårsaget af besvigelser er højere end ved væsentlig fejlinformation forårsaget af fejl, idet besvigelser kan omfatte sammensværgelser, dokumentfalsk, bevidste udeladelser, vildledning eller tilsidesættelse af intern kontrol.
- Opnår vi forståelse af den interne kontrol med relevans for revisionen for at kunne udforme revisionshandlinger, der er passende efter omstændighederne, men ikke for at kunne udtrykke en konklusion om effektiviteten af selskabets interne kontrol.
- Tager vi stilling til, om den regnskabspraksis, som er anvendt af ledelsen, er passende, samt om de regnskabsmæssige skøn og tilknyttede oplysninger, som ledelsen har udarbejdet, er rimelige.
- Konkluderer vi, om ledelsens udarbejdelse af årsregnskabet på grundlag af regnskabsprincippet om fortsat drift er passende, samt om der på grundlag af det opnåede revisionsbevis er væsentlig usikkerhed forbundet med begivenheder eller forhold, der kan skabe betydelig tvivl om selskabets evne til at fortsætte driften. Hvis vi konkluderer, at der er en væsentlig usikkerhed, skal vi i vores revisionspåtegning gøre opmærksom på oplysninger herom i årsregnskabet eller, hvis sådanne oplysninger ikke er tilstrækkelige, modificere vores konklusion. Vores konklusioner er baseret på det revisionsbevis, der er opnået frem til datoen for vores revisionspåtegning. Fremtidige begivenheder eller forhold kan dog medføre, at selskabet ikke længere kan fortsætte driften.
- Tager vi stilling til den samlede præsentation, struktur og indhold af årsregnskabet, herunder noteoplysningerne, samt om årsregnskabet afspejler de underliggende transaktioner og begivenheder på en sådan måde, at der gives et retvisende billede heraf.

Vi kommunikerer med den øverste ledelse om blandt andet det planlagte omfang og den tidsmæssige placering af revisionen samt betydelige revisionsmæssige observationer, herunder eventuelle betydelige mangler i intern kontrol, som vi identificerer under revisionen.

#### Udtalelse om ledelsesberetningen

Ledelsen er ansvarlig for ledelsesberetningen.

Vores konklusion om årsregnskabet omfatter ikke ledelsesberetningen, og vi udtrykker ingen form for konklusion med sikkerhed om ledelsesberetningen.

I tilknytning til vores revision af årsregnskabet er det vores ansvar at læse ledelsesberetningen og i den forbindelse overveje, om ledelsesberetningen er væsentligt inkonsistent med årsregnskabet eller vores viden opnået ved revisionen eller på anden måde synes at indeholde væsentlig fejlinformation.

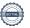

# Den uafhængige revisors revisionspåtegning

Vores ansvar er derudover at overveje, om ledelsesberetningen indeholder krævede oplysninger i henhold til årsregnskabsloven.

Baseret på det udførte arbejde er det vores opfattelse, at ledelsesberetningen er i overensstemmelse med årsregnskabet og er udarbejdet i overensstemmelse med årsregnskabslovens krav. Vi har ikke fundet væsentlig fejlinformation i ledelsesberetningen.

Helsingør, den 17. april 2024

Aaen & Co. statsautoriserede revisorer p/s

Kongevejen 3, 3000 Helsingør - CVR nummer 33 24 17 63

Søren Appelrod

statsautoriseret revisor

mne23301

#### Regnskabsgrundlag

Årsrapporten for Medical Danmark A/S for 2023 er aflagt i overensstemmelse med årsregnskabslovens bestemmelser for klasse B-virksomheder med tilvalg af enkelte regler for klasse C-virksomheder.

Den anvendte regnskabspraksis og de regnskabsmæssige skøn er uændrede i forhold til sidste år.

### Generelt om indregning og måling

I resultatopgørelsen indregnes indtægter i takt med, at de indtjenes, herunder indregnes værdireguleringer af finansielle aktiver og forpligtelser. I resultatopgørelsen indregnes ligeledes alle omkostninger, herunder afskrivninger og nedskrivninger.

Aktiver indregnes i balancen, når det er sandsynligt, at fremtidige økonomiske fordele vil tilflyde selskabet, og aktivets værdi kan måles pålideligt.

Forpligtelser indregnes i balancen, når det er sandsynligt, at fremtidige økonomiske fordele vil fragå selskabet, og forpligtelsens værdi kan måles pålideligt.

Ved første indregning måles aktiver og forpligtelser til kostpris. Efterfølgende måles aktiver og forpligtelser som beskrevet for hver enkelt regnskabspost nedenfor.

Ved indregning og måling tages hensyn til forudsigelige tab og risici, der fremkommer inden årsrapporten aflægges, og som be- eller afkræfter forhold, der eksisterede på balancedagen.

#### Omregning af fremmed valuta

Transaktioner i fremmed valuta omregnes til transaktionsdagens kurs. Valutakursdifferencer, der opstår mellem transaktionsdagens kurs og kursen på betalingsdagen, indregnes i resultatopgørelsen som en del af vareforbruget. Hvis valutapositioner anses for sikring af fremtidige pengestrømme, indregnes værdireguleringerne direkte på egenkapitalen.

Tilgodehavender, gæld og andre monetære poster i fremmed valuta, som ikke er afregnet på balancedagen, måles til balancedagens valutakurs. Forskellen mellem balancedagens kurs og kursen på tidspunktet for tilgodehavendets eller gældens opståen indregnes i resultatopgørelsen.

Anlægsaktiver, der er købt i fremmed valuta, måles til kursen på transaktionsdagen.

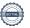

### Resultatopgørelsen

#### Bruttofortjenesten

Bruttofortjenesten indeholder årets nettoomsætning fratrukket hertil medgået vareforbrug samt fradrag af andre eksterne omkostninger.

Nettoomsætningen ved salg af handelsvarer og færdigvarer indregnes i resultatopgørelsen, såfremt levering og risikoovergang til køber har fundet sted inden årets udgang. Nettoomsætning indregnes ekskl. moms og med fradrag af rabatter i forbindelse med salget.

Vareforbrug omfatter direkte omkostninger, der er medgået til at opnå årets omsætning. Andre eksterne omkostninger omfatter omkostninger til distribution, og operationelle leasingomkostninger mv.

Andre eksterne omkostninger omfatter omkostninger til distribution, og operationelle leasingomkostninger mv.

#### Andre driftsomkostninger

Andre driftsomkostninger indeholder regnskabsposter der ikke direkte kan henføres til virksomhedens andre eksterne udgifter.

#### Personaleomkostninger

Personaleomkostninger omfatter løn og gager, inklusive feriepenge og pensioner samt andre omkostninger til social sikring mv. til selskabets medarbejdere. I personaleomkostninger er fratrukket modtagne godtgørelser fra offentlige myndigheder.

#### Finansielle poster

Finansielle indtægter og omkostninger indregnes i resultatopgørelsen med de beløb, der vedrører regnskabsåret. Finansielle poster omfatter renteindtægter og -omkostninger, finansielle omkostninger vedr. gæld og transaktioner i fremmed valuta samt tillæg og godtgørelse under a conto skatteordningen mv.

#### Skat af årets resultat

Årets skat, som består af årets aktuelle skat og forskydning i udskudt skat, indregnes i resultatopgørelsen med den del, der kan henføres til årets resultat, og direkte på egenkapitalen med den del, der kan henføres til posteringer direkte på egenkapitalen.

### Skat af årets resultat, fortsat

Selskabet er sambeskattet med dets moderselskab. Christian Nielsen Strandmøllen A/S administrationsselskab. Skatteeffekten af sambeskatningen moderselskabet fordeles på såvel overskud- som underskudsgivende virksomheder i forhold til disse skattepligtige indkomster (fuld fordeling med refusion vedrørende skattemæssige underskud).

#### Balancen

#### Materielle anlægsaktiver

Indretning lejede lokaler samt tekniske anlæg og maskiner måles til kostpris med fradrag af akkumulerede afskrivninger.

Afskrivningsgrundlaget er kostpris med fradrag af forventet scrapværdi efter afsluttet brugstid.

Kostprisen omfatter anskaffelsesprisen samt omkostninger direkte tilknyttet anskaffelsen indtil det tidspunkt, hvor aktivet er klar til at blive taget i brug.

Der foretages lineære afskrivninger baseret på følgende vurdering af aktivernes forventede brugstider og scrapværdier:

|                            | Afskr.periode | Scrapværdi |
|----------------------------|---------------|------------|
| Indretning lejede lokaler  | 5 år          | 0 %        |
| Tekniske anlæg og maskiner | 1-5 år        | 0 - 40 %   |

Forventede brugstider og scrapværdier revurderes årligt.

Fortjeneste eller tab ved afhændelse af materielle anlægsaktiver opgøres som forskellen mellem salgspris med fradrag af salgsomkostninger og den regnskabsmæssige værdi på salgstidspunktet. Fortjeneste eller tab indregnes i resultatopgørelsen under andre driftsindtægter henholdsvis andre driftsudgifter.

#### Finansielle anlægsaktiver

Deposita måles i amortiseret kostpris.

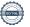

#### Leasingkontrakter

Alle selskabets leasingkontrakter betragtes som operationel leasing. Ydelser i forbindelse med operationel leasing og øvrige lejeaftaler indregnes i resultatopgørelsen over kontraktens løbetid. Selskabets samlede forpligtelse vedrørende operationelle leasing- og lejeaftaler oplyses under eventualposter mv.

### Varebeholdninger

Varebeholdninger måles til kostpris efter FIFO-metoden. I tilfælde, hvor nettorealisationsværdien er lavere end kostprisen, nedskrives til denne lavere værdi.

Kostpris for handelsvarer samt råvarer og hjælpematerialer omfatter anskaffelsespris med tillæg af hjemtagelsesomkostninger.

#### Tilgodehavender

Tilgodehavender måles til amortiseret kostpris, der sædvanligvis svarer til nominel værdi. Værdien reduceres med nedskrivning til imødegåelse af forventede tab.

#### Periodeafgrænsningsposter

Periodeafgrænsningsposter indregnet under aktiver omfatter afholdte omkostninger vedrørende efterfølgende regnskabsår.

#### Likvider

Likvide beholdninger omfatter kontante beholdninger og bankindeståender.

#### **Udbytte**

Udbytte, som forventes udbetalt for året, vises som en særskilt post under egenkapitalen. Foreslået udbytte indregnes som en forpligtelse på tidspunktet for vedtagelse på generalforsamlingen.

### Skyldig skat og udskudt skat

Selskabet er sambeskattet med sit moderselskab Christian Nielsen Strandmøllen A/S. På trods heraf indregnes aktuelle skattetilgodehavender og aktuelle skatteforpligtelser i balancen enten under 'Skyldig selskabsskat' eller 'Tilgodehavende selskabsskat'.

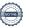

#### Skyldig skat og udskudt skat, fortsat

Udskudt skat måles efter den balanceorienterede gældsmetode af midlertidige forskelle mellem regnskabsmæssig og skattemæssig værdi af aktiver og forpligtelser. I de tilfælde, f.eks. vedrørende aktier, hvor opgørelse af skatteværdien kan foretages efter alternative beskatningsregler, måles udskudt skat på grundlag af den planlagte anvendelse af aktivet henholdsvis afvikling af forpligtelsen.

Udskudte skatteaktiver, herunder skatteværdien af fremførselsberettiget skattemæssigt underskud, måles til den værdi, hvortil aktivet forventes at kunne realiseres, enten ved udligning i skat af fremtidig indtjening eller ved modregning i udskudte skatteforpligtelser inden for samme juridiske skatteenhed. Eventuelle udskudte nettoskatteaktiver måles til nettorealisationsværdi.

Udskudt skat måles på grundlag af de skatteregler og skattesatser, der med balancedagens lovgivning vil være gældende, når den udskudte skat forventes udløst som aktuel skat. Ændring i udskudt skat som følge af ændringer i skattesatser indregnes i resultatopgørelsen. For indeværende år er anvendt en skattesats på 22%.

### Gældsforpligtelser

Gældsforpligtelser i øvrigt er målt til amortiseret kostpris svarende til nominel værdi.

#### Pengestrømsopgørelse

Pengestrømsopgørelsen viser selskabets pengestrømme for året opdelt på drifts-, investerings- og finansieringsaktivitet, samt hvorledes disse pengestrømme har påvirket årets likvider.

Pengestrømme fra driftsaktiviteten præsenteres indirekte og opgøres som selskabets resultat reguleret for ikke kontante driftsposter som af- og nedskrivninger, hensættelser samt ændring i driftskapitalen, renteindbetalinger og -udbetalinger og betalt selskabsskat.

Pengestrømme fra investeringsaktiviteten omfatter pengestrømme fra køb og salg af immaterielle og materielle anlægsaktiver.

Pengestrømme fra finansieringsaktiviteten omfatter pengestrømme fra optagelse og tilbagebetaling af langfristet gæld samt udbyttebetaling til aktionærerne.

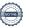

# Resultatopgørelse 1. januar 2023 - 31. december 2023

| Note |                                        | 2023                    | 2022       |
|------|----------------------------------------|-------------------------|------------|
|      | Bruttofortjeneste                      | 22.392.643              | 18.746.103 |
|      | Di attoro i geneste                    | 22.372.073              | 10.740.103 |
| 1    | Dayson alas milas atuita a m           | 10.036.011              | 0.040.010  |
| 1 2  | Personaleomkostninger<br>Afskrivninger | 10.236.211<br>2.274.034 | 8.849.012  |
| 2    | Andre driftsomkostninger               |                         | 3.766.332  |
|      | Andre driftsomkostninger               | 3.630.297               | 3.045.101  |
|      | Resultat af primær drift               | 6.252.101               | 3.085.658  |
|      |                                        |                         |            |
| 3    | Finansielle indtægter                  | 41.656                  | 2.405      |
| 4    | Finansielle omkostninger               | 2.953                   | 8.044      |
|      | Ordinært resultat før skat             | 6.290.804               | 3.080.019  |
| 5    | Skat af ordinært resultat              | 1.370.546               | 218.051    |
|      | Årets resultat                         | 4.920.258               | 2.861.967  |
|      | Resultatdisponering:                   |                         |            |
|      | Udbytte for regnskabsåret              | 4.000.000               | 2.500.000  |
|      | Overført af årets resultat             | 920.258                 | 361.967    |
|      |                                        |                         |            |
|      | Disponeret                             | 4.920.258               | 2.861.967  |

# Balance 31. december 2023

# Aktiver

| Note |                                             | 2023       | 2022       |
|------|---------------------------------------------|------------|------------|
|      |                                             |            |            |
|      | Indretning af lejede lokaler                | 72.702     | 67.044     |
|      | Tekniske anlæg og maskiner                  | 2.280.146  | 3.194.956  |
| 6    | Materielle anlægsaktiver                    | 2.352.848  | 3.262.000  |
|      | Deposita                                    | 137.959    | 134.555    |
| 7    | Finansielle anlægsaktiver                   | 137.959    | 134.555    |
|      |                                             |            |            |
|      | Anlægsaktiver                               | 2.490.806  | 3.396.555  |
|      |                                             |            |            |
|      | Færdigvarer og handelsvarer                 | 2.824.388  | 2.447.365  |
|      | Varebeholdninger                            | 2.824.388  | 2.447.365  |
|      |                                             |            |            |
|      | Tilgodehavender fra salg og tjenesteydelser | 6.952.442  | 6.499.621  |
|      | Andre tilgodehavender                       | 17.468     | 2.189      |
| 8    | Udskudt skatteaktiv                         | 70.257     | 56.387     |
|      | Periodeafgrænsningsposter                   | 303.315    | 305.069    |
|      | Tilgodehavender                             | 7.343.482  | 6.863.266  |
|      | Likvide beholdninger                        | 3.399.030  | 3.104      |
|      | Envice benolumnger                          |            | 3.104      |
|      | Omsætningsaktiver                           | 13.566.899 | 9.313.735  |
|      | Aktiver i alt                               | 16.057.705 | 12.710.289 |
|      |                                             |            |            |

## Balance 31. december 2023

### **Passiver**

| Note |                                          | 2023       | 2022       |
|------|------------------------------------------|------------|------------|
|      |                                          | 2 000 000  | 2 200 200  |
|      | Selskabskapital                          | 2.000.000  | 2.000.000  |
|      | Overført resultat                        | 3.045.751  | 2.125.494  |
|      | Foreslået udbytte                        | 4.000.000  | 2.500.000  |
|      | Egenkapital                              | 9.045.751  | 6.625.494  |
| 8    | Hensættelser til udskudt skat            | 0          | 0          |
|      | Hensatte forpligtelser                   | 0          | 0          |
|      | Bankgæld                                 | 0          | 122.427    |
|      | Gæld til tilknyttede virksomheder        | 1.358.585  | 1.657.568  |
| 5    | Skyldig selskabsskat                     | 1.384.416  | 1.198.912  |
| 5    | Leverandører af varer og tjenesteydelser | 586.110    | 1.236.984  |
|      | Anden gæld                               | 3.682.843  | 1.868.905  |
|      | Kortfristet gæld                         | 7.011.954  | 6.084.796  |
|      | Gæld i alt                               | 7.011.954  | 6.084.796  |
|      | Passiver i alt                           | 16.057.705 | 12.710.289 |

- 9 Pantsætninger og sikkerhedsstillelser
- Leasing og lejeforpligtelser 10
- Eventualforpligtelser 11
- 12 Nærtstående parter og ejerforhold

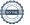

# Egenkapitalopgørelse

|                               | Selskabs-<br>kapital | Overført<br>resultat | Foreslået<br>udbytte | Egenkapital<br>i alt |
|-------------------------------|----------------------|----------------------|----------------------|----------------------|
| Egenkapital 1. januar 2022    | 2.000.000            | 1.763.526            | 2.500.000            | 6.263.526            |
| Udbetalt udbytte              | 0                    | 0                    | -2.500.000           | -2.500.000           |
| Årets resultat                | 0                    | 361.967              | 2.500.000            | 2.861.967            |
| Egenkapital 31. december 2022 | 2.000.000            | 2.125.493            | 2.500.000            | 6.625.493            |
| Egenkapital 1. januar 2023    | 2.000.000            | 2.125.493            | 2.500.000            | 6.625.493            |
| Udbetalt udbytte              | 0                    | 0                    | -2.500.000           | -2.500.000           |
| Årets resultat                | 0                    | 920.258              | 4.000.000            | 4.920.258            |
| Egenkapital 31. december 2023 | 2.000.000            | 3.045.751            | 4.000.000            | 9.045.751            |

# Pengestrømsopgørelse

| Note |                                               | 2023       | 2022       |
|------|-----------------------------------------------|------------|------------|
|      | Årets resultat                                | 4.920.258  | 2.861.967  |
|      | Forskydning i varelager                       | -377.023   | -364.786   |
|      | Forskydning i tilgodehavender                 | -466.346   | -809.885   |
|      | Forskydning i kortfristet gæld i øvrigt       | 1.040.637  | 208.546    |
|      | Afskrivninger                                 | 2.274.034  | 3.766.332  |
|      | Skat af årets resultat                        | 1.370.546  | 218.052    |
|      | Pengestrømme fra ordinær drift                | 8.762.107  | 5.880.226  |
|      | Betalt selskabsskat                           | -1.198.912 | -1.142.746 |
|      | Pengestrømme fra driftsaktivitet              | 7.563.195  | 4.737.480  |
|      | Køb af materielle anlægsaktiver               | -1.394.257 | -1.453.740 |
|      | Salg af materielle anlægsaktiver              | 29.375     | 0          |
|      | Køb af finansielle anlægsaktiver              | -3.404     | 0          |
|      | Pengestrømme fra investeringsaktivitet        | -1.368.286 | -1.453.740 |
|      | Betalt udbytte                                | -2.500.000 | -2.500.000 |
|      | Forskydning gæld til tilknyttede virksomheder | -298.983   | -856.315   |
|      | Pengestrømme fra finansieringsaktivitet       | -2.798.983 | -3.356.315 |
|      | Årets forskydning i likvider                  | 3.395.926  | -72.574    |
|      | Likvider 1. januar                            | 3.104      | 75.678     |
|      | Likvider 31. december                         | 3.399.030  | 3.104      |

|   |                                                                   | 2023                 | 2022                  |
|---|-------------------------------------------------------------------|----------------------|-----------------------|
| 1 | Personaleomkostninger                                             |                      |                       |
|   | Lønninger og gager                                                | 8.947.700            | 7.737.901             |
|   | Pensioner                                                         | 1.117.221            | 948.189               |
|   | Andre omkostninger til social sikring                             | 171.291              | 162.922               |
|   |                                                                   | 10.236.211           | 8.849.012             |
|   | Gennemsnitligt antal medarbejdere                                 | 20                   | 19                    |
| 2 | Afskrivninger                                                     |                      |                       |
|   | Indretning af lejede lokaler                                      | 16.342               | 0                     |
|   | Tekniske anlæg og maskiner                                        | 2.257.692            | 3.766.332             |
|   | Restsaldo tekniske anlæg og maskiner                              | 29.375               | 0                     |
|   | Restsaldo tekniske anlæg overført til                             | -29.375              | 0                     |
|   |                                                                   | 2.274.034            | 3.766.332             |
| 3 | Finansielle indtægter  Renteindtægter i øvrigt                    | 41.656               | 2.406<br>2.406        |
| 4 | Finansielle omkostninger                                          |                      |                       |
|   | Renteomkostninger i øvrigt                                        | 2.953                | 8.044                 |
|   |                                                                   | 2.953                | 8.044                 |
|   |                                                                   |                      |                       |
| 5 | Selskabsskat                                                      |                      |                       |
|   | Aktuel skat af ordinært resultat<br>Forøgelse udskudt skatteaktiv | 1.384.416<br>-13.870 | 1.198.912<br>-980.860 |
|   | 1 012 goise adskudt skatteakti v                                  | 1.370.546            | 218.051               |
|   |                                                                   |                      | 18                    |
|   |                                                                   |                      | 10                    |

|                                                                                                    | 2023                                  | 2022                                |
|----------------------------------------------------------------------------------------------------|---------------------------------------|-------------------------------------|
| 6 Materielle anlægsaktiver                                                                         |                                       |                                     |
| Indretning lejede lokaler                                                                          |                                       |                                     |
| Anskaffelsespris 1. jan. 2023<br>Årets tilgang<br>Årets afgang                                     | 538.292<br>22.000<br>0                | 570.477<br>67.044<br>-99.229        |
| Anskaffelsespris 31. dec. 2023                                                                     | 560.292                               | 538.292                             |
| Afskrivninger 1. jan. 2023<br>Årets afskrivninger<br>Tilbageførte afskrivninger<br>på årets afgang | 471.248<br>16.342                     | 570.477<br>0<br>-99.229             |
| Afskrivninger 31. dec. 2023                                                                        | 487.590                               | 471.248                             |
| Regnskabsmæssig værdi 31. december 2023                                                            | 72.702                                | 67.044                              |
| Tekniske anlæg og maskiner                                                                         |                                       |                                     |
| Anskaffelsespris 1. jan. 2023<br>Årets tilgang<br>Årets afgang                                     | 18.609.901<br>1.372.257<br>-2.226.259 | 17.926.388<br>1.360.091<br>-676.578 |
| Anskaffelsespris 31. dec. 2023                                                                     | 17.755.899                            | 18.609.901                          |
| Afskrivninger 1. jan. 2023<br>Årets afskrivninger<br>Tilbageførte afskrivninger                    | 15.414.945<br>2.257.692               | 12.325.191<br>3.766.332             |
| på årets afgang                                                                                    | -2.196.884                            | -676.578                            |
| Afskrivninger 31. dec. 2023                                                                        | 15.475.753                            | 15.414.945                          |
| Regnskabsmæssig værdi<br>31. december 2023                                                         | 2.280.146                             | 3.194.956                           |
| Heraf finansielt leasede aktiver                                                                   | 0                                     | 0                                   |

|                                                                                            | 2023         | 2022                |
|--------------------------------------------------------------------------------------------|--------------|---------------------|
| 7 Finansielle anlægsaktiver                                                                |              |                     |
| Deposita                                                                                   |              |                     |
| Anskaffelsespris 1. januar 2023                                                            | 134.555      | 107.950             |
| Årets tilgang                                                                              | 3.404        | 26.605              |
| Årets afgang                                                                               | 0            | 0                   |
| Regnskabsmæssig værdi 31. december 2023                                                    | 137.959      | 134.555             |
| 8 Hensættelse til udskudt skat  Udskudt skat 1. januar 2023 Regulering af hensættelse 2021 | -56.387<br>0 | 924.474<br>-427.066 |
| Regulering af årets hensættelse                                                            | -13.870      | -553.794            |
| Udskudt skat 31. december 2023                                                             | -70.257      | -56.387             |
| Hensættelsen til udskudt skatteaktiv specificeres s                                        | åledes:      |                     |
| Materielle anlægsaktiver                                                                   | -70.257      | -56.387             |
| Periodeafgrænsningsposter                                                                  | 0            | 0                   |
|                                                                                            | -70.257      | -56.387             |

#### 9 Pantsætninger og sikkerhedsstillelser

Selskabet har ikke foretaget pantsætninger eller sikkerhedsstillelser.

#### 10 Leasing og lejeforpligtelser

Selskabet har indgået operationelle leje- og leasingaftaler for følgende beløb: Selskabets samlede leasingforpligtelser udgør 596.432

Selskabets samlede huslejeforpligtelser udgør

677.872

Heraf udgør huslejeforpligtelse overfor moderselskabet Christian Nielsen Standmøllen A/S kr. 424.613

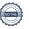

#### 11 Eventualforpligtelser

Selskabet er sambeskattet med moderselskabet Christian Nielsen Strandmøllen A/S som administrationsselskab samt med øvrige danske tilknyttede virksomheder. Selskabet hæfter solidarisk med andre sambeskattede selskaber i koncernen for betaling af kildeskatter og selskabsskatter.

Der er ingen kendte eventualforpligtelser pr. 31/12 2023, der ikke fremgår af årsrapporten.

#### 12 Nærtstående parter og ejerforhold

Følgende kapitalejere har bestemmende indflydelse over selskabet: Strandmøllen A/S, Strandvejen 895, 2930 Klampenborg

#### Transaktioner med nærtstående parter:

Der har i regnskabsåret 2023 været samhandel med moderselskabet Strandmøllen A/S. Samhandlen er foregået på markedsmæssige vilkår.

#### Ejerforhold:

Følgende kapitalejer er noteret i selskabets aktionærfortegnelse som ejende minimum 5% af stemmerne eller minimum 5% af selskabskapitalen:

Strandmøllen A/S, Strandvejen 895, 2930 Klampenborg

Strandmøllen A/S, der er selskabets umiddelbare moderselskab, udarbejder ikke koncernregnskab. Strandmøllen A/S indgår som datterselskab i Christian Nielsens Fond, Strandvejen 895, 2930 Klampenborg, der udarbejder koncernregnskab.

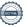

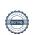

## Verifikation

Transaktion 09222115557517327622

#### Dokument

#### Årsrapport 2023 vers2.pdf

Hoveddokument 24 sider Påbegyndt 2024-05-13 12:07:02 CEST (+0200) af BetterBoard E-sign Service (BES) Færdiggjort 2024-05-15 19:43:12 CEST (+0200)

#### Initiativtager

#### BetterBoard E-sign Service (BES)

BetterBoard ApS esign@betterboard.dk +4553540148

#### Underskrivere

#### Alex Buendia (AB)

Alex.buendia@strandmollen.dk +4540806200 Signeret 2024-05-15 19:43:12 CEST (+0200)

#### Lars Laursen (LL)

Lars.laursen@strandmollen.dk +4540806208 Signeret 2024-05-13 12:47:12 CEST (+0200)

#### Søren Kjeldsen Andersen (SKA)

sokan@sokan.dk +4540404210 Signeret 2024-05-13 15:21:21 CEST (+0200)

Denne verificering blev udstedt af Scrive. Information med kursiv er sikkert verificeret af Scrive. For mere information/bevismateriale om dette dokument se de skjulte vedhæftede filer. Brug en PDF-læser såsom Adobe Reader, der kan vise skjulte vedhæftede filer, for at se vedhæftede filer. Vær opmærksom på, at hvis dokumentet udskrives, kan integriteten af en sådan udskrevet kopi ikke verificeres i henhold til nedenstående, og at en grundlæggende udskrift vil mangle indholdet af de skjulte vedhæftede filer. Den digitale signatur (elektronisk segl) sikrer, at integriteten af dette dokument, inklusive de skjulte vedhæftede filer, kan bevises matematisk og uafhængigt af Scrive. For at gøre det mere bekvemmeligt leverer Scrive også en service, der giver dig mulighed for automatisk at verificere dokumentets integritet på: https://scrive.com/verify

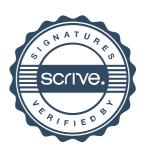